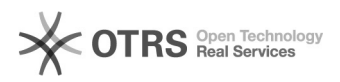

## Wie kann ich magnalister nach einer Kündigung wieder reaktivieren?

05.05.2024 15:33:52

## **FAQ-Artikel-Ausdruck**

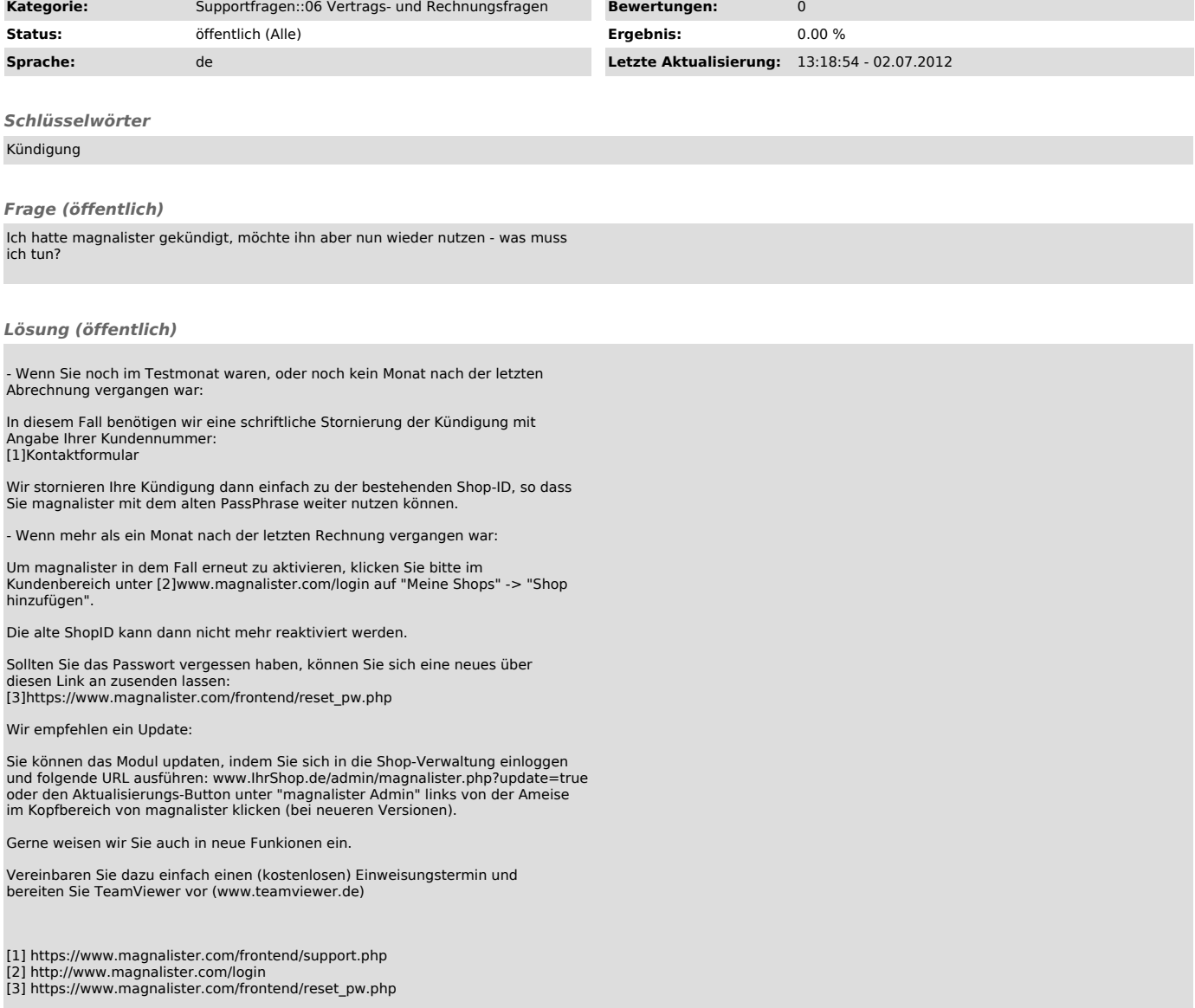